# **Backlog Courrier - Fonctionnalité #26760**

## **Administration Pastell**

02/10/2023 17:21 - Joseph AKEL

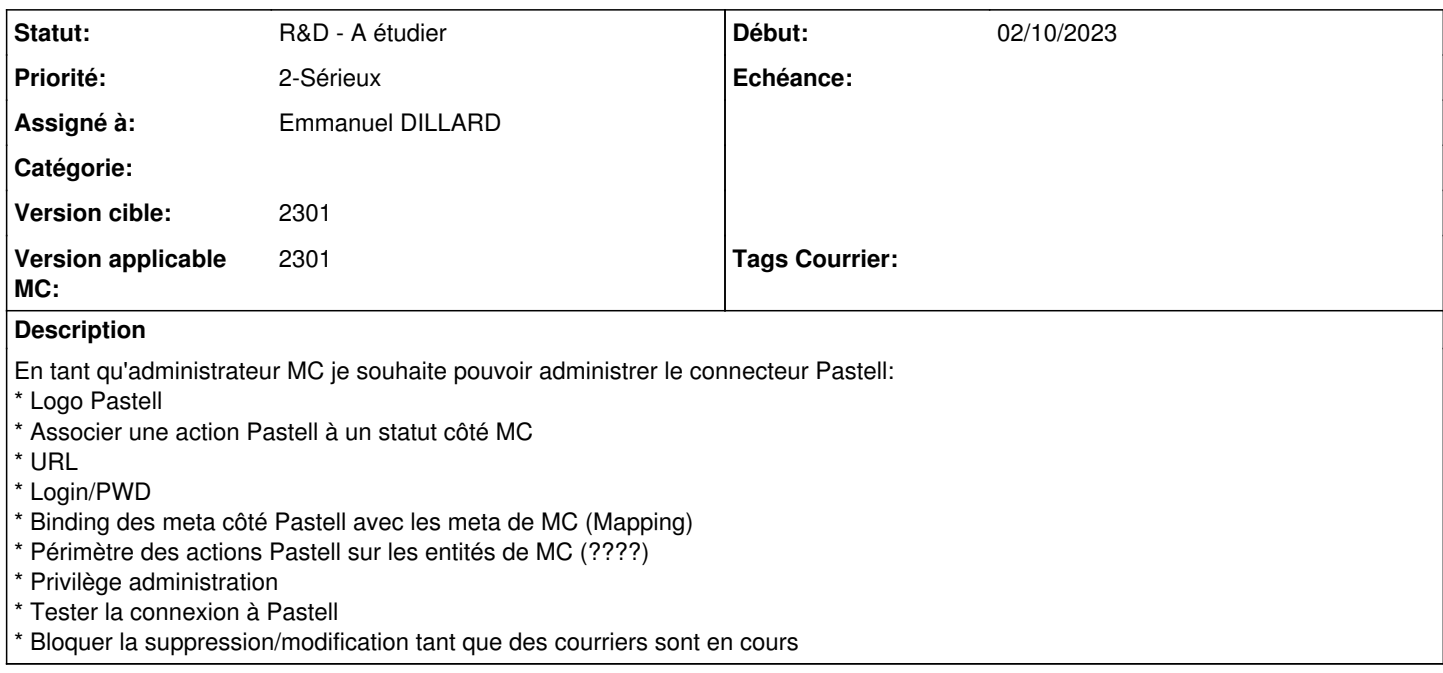

## **Historique**

#### **#1 - 02/10/2023 17:39 - Joseph AKEL**

- *Sujet changé de EPIC PASTELL à Administration Pastell*
- *Description mis à jour*
- *Assigné à mis à Emmanuel DILLARD*
- *Priorité changé de 2-Sérieux à 0-Bloquant*

#### **#2 - 03/10/2023 09:16 - Emmanuel DILLARD**

- *Echéance mis à 03/10/2023*
- *Statut changé de A traiter à R&D A étudier*

#### **#3 - 03/10/2023 16:36 - Emmanuel DILLARD**

*- Tags Courrier 2301.2 supprimé*

#### **#4 - 03/10/2023 18:23 - Emmanuel DILLARD**

*- Echéance 03/10/2023 supprimé*

## **#5 - 03/10/2023 18:24 - Emmanuel DILLARD**

*- Priorité changé de 0-Bloquant à 2-Sérieux*